## RETAILLER UNE PLAGE NOMMÉE DE CELLULES

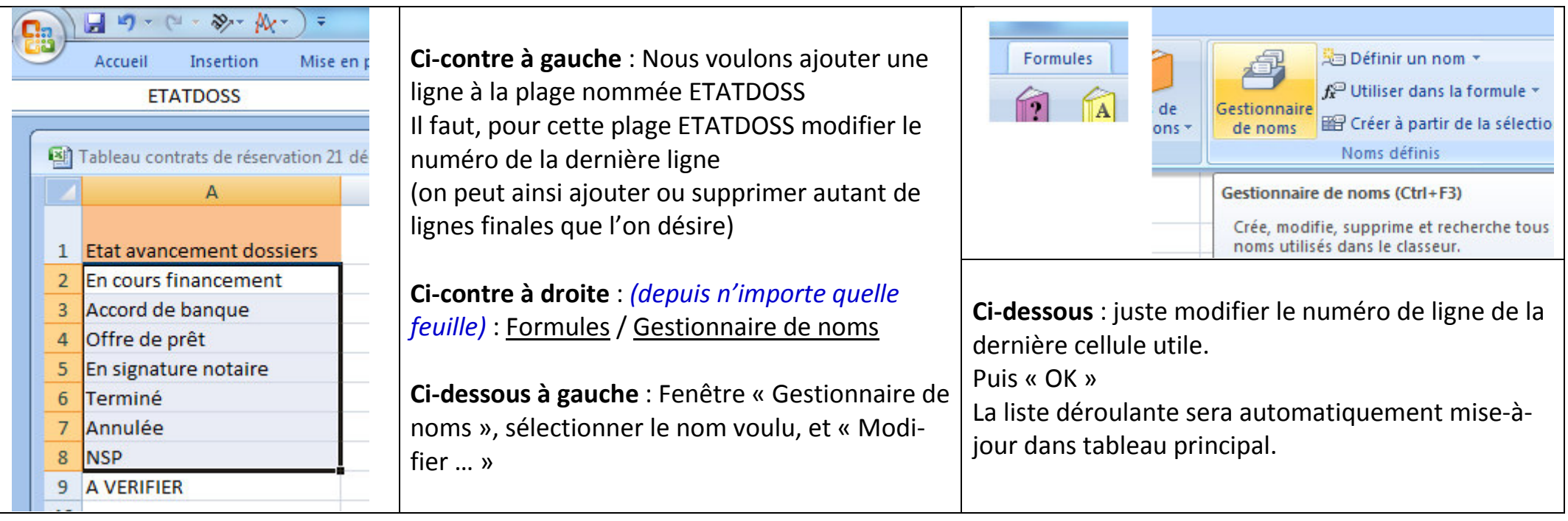

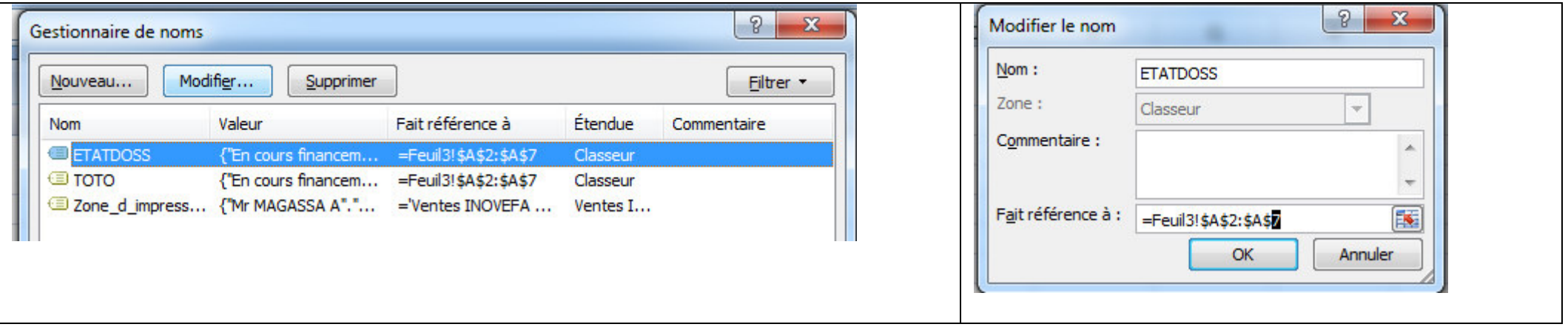